# **Graphing Calculator Instructions**

### **Setting the Seed of the Random Number Generator to a Value**

To set the seed of the random number generator you must assign a value to *rand*.

a. To set rand to "9", press **9**, press **STO>**, press **MATH**, go to the **PRB** submenu, and select **1:rand.** Press **Enter.**

## **Finding a Sequence of Random Integers Between 0 and** *N*

- b. Press **MATH**, go to the **PRB** submenu, and select **5:randInt(.** The format of the command is randInt(*lower limit, upper limit, number of values to generate*).
- c. To generate a list of 5 random integers between 0 and 15, enter randInt(0,15,5).

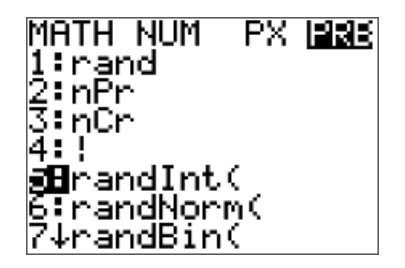

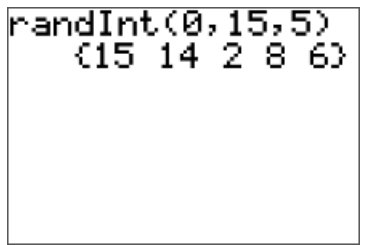

#### **Storing a Sequence of Random Integers in a List**

- a. Press **MATH**, go to the **PRB** submenu, and select **5:randInt(**, type in the lower limit, upper limit, and number of values to generate.
- b. Press **STO>**, select the name of the list to store the sequence of random integers. (The image below shows a sequence being stored in list L1.), then press **ENTER.** The sequence of random numbers will appear in the list you specified.

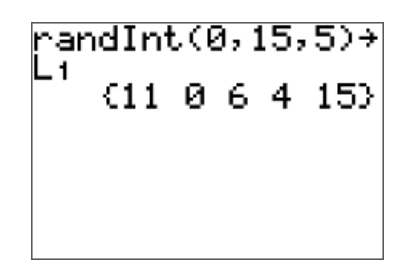

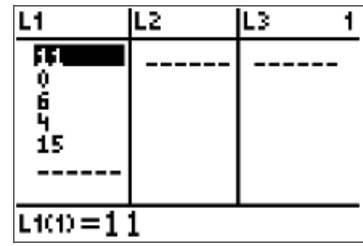

## **Sorting a List**

You can sort a list by using the **SortA** command. Press **STAT**, and select **2:SortA**. **SortA(** will appear on the home screen. Then enter the name of the list you want sorted (by pressing **2nd 1**  $($ for  $L_1$  $)),$  and press **ENTER**.

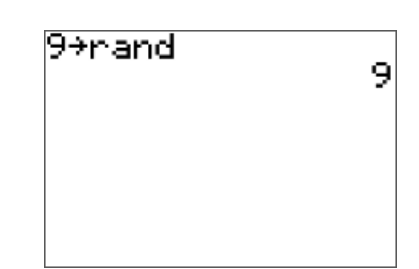

## **Finding Areas Below a Normal Curve with Mean**  $\mu$  **and Standard Deviation**  $\sigma$

Let *x* be a normal random variable with mean  $\mu = 100$  and standard deviation  $\sigma = 15$ .

Find the area **to the left of**  $x = 90$ .

- a. Press **2nd VARS** to get to [**DISTR**]. Select **2:normalcdf.**
- b. The format of the command is normalcdf(*lower limit, upper limit,*  $\mu$ ,  $\sigma$ ).
- c. To find the area *less than* a value, set the lower limit to 5 standard deviations below the mean. Lower limit is  $\mu - 5\sigma = 100 - 5(15) = 25$ . Enter normalcdf(25, 90, 100, 15). The result is 0.2525.

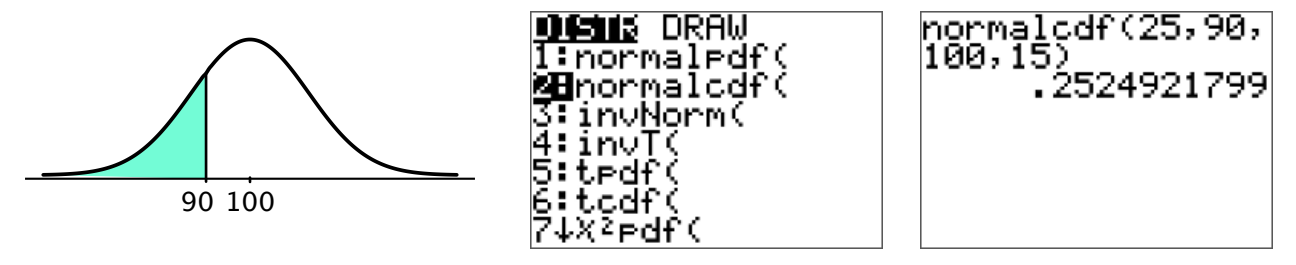

Find the area **to the right of**  $x = 120$ **.** 

- a. Press **2nd VARS** to get to [**DISTR**]. Select **2:normalcdf.**
- b. The format of the command is normalcdf(*lower limit, upper limit,*  $\mu$ ,  $\sigma$ ).
- c. To find the area *greater than* a value, set the upper limit to 5 standard deviations above the mean. Upper limit is  $\mu + 5\sigma = 100 + 5(15) = 175$ . Enter normalcdf(120,175,100,15). The result is 0.0912.

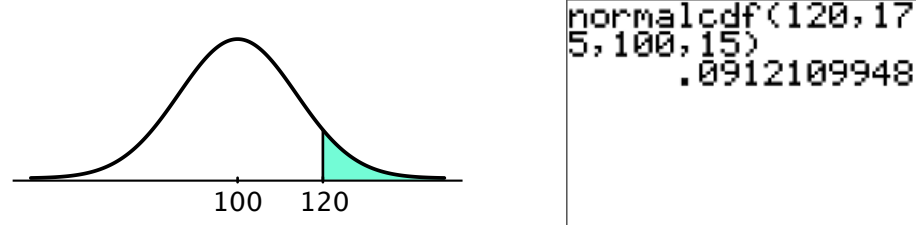

Find the area **between**  $x = 80$  and  $x = 130$ .

- a. Press **2nd VARS** to get to [**DISTR**]. Select **2:normalcdf.**
- b. The format of the command is normalcdf(*lower limit, upper limit,*  $\mu$ *,*  $\sigma$ ).
- c. To find the area *between two values*, set the lower limit to the lower value and set the upper limit to the upper value. Enter normalcdf(80,130,100,15). The result is 0.8860.

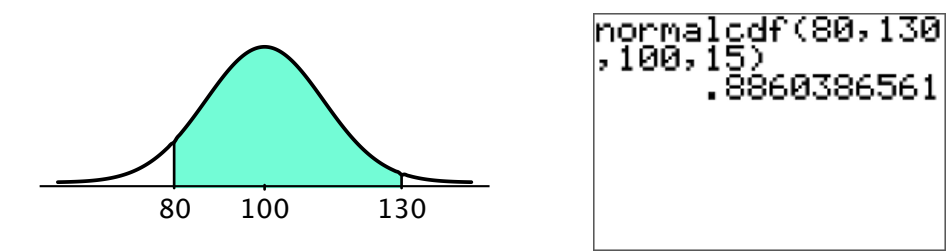